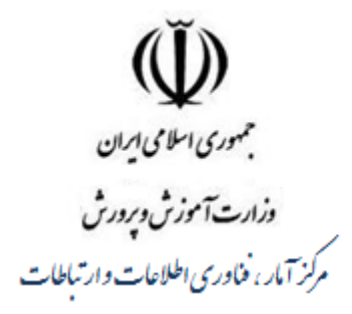

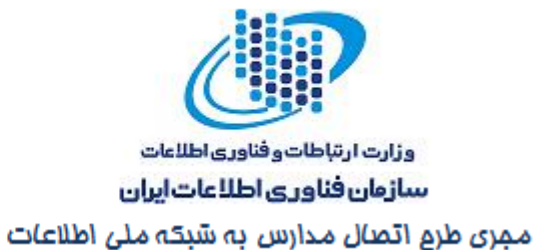

نظام اجرایی، اسآندارد پی الزامات ، دستورالعمل ومشحضات فنی

.<br>تجهنرو بوشمندسازی ۵۰۰ واحد آموزشی وزارت آموزش وبرورش

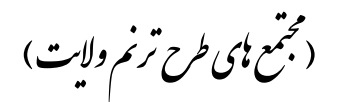

جهت آماده سازی برای ورود به حامعه مجازی

مجرى طرح اتصال مدارس يمميكه ملى اطلاعات

آبان ۹۰

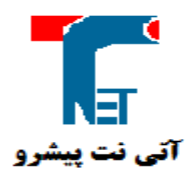

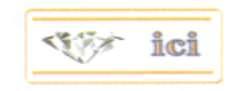

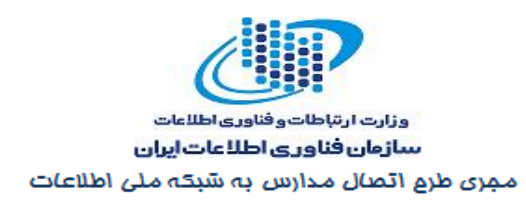

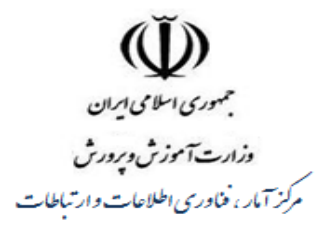

## شناسنامه گزارش

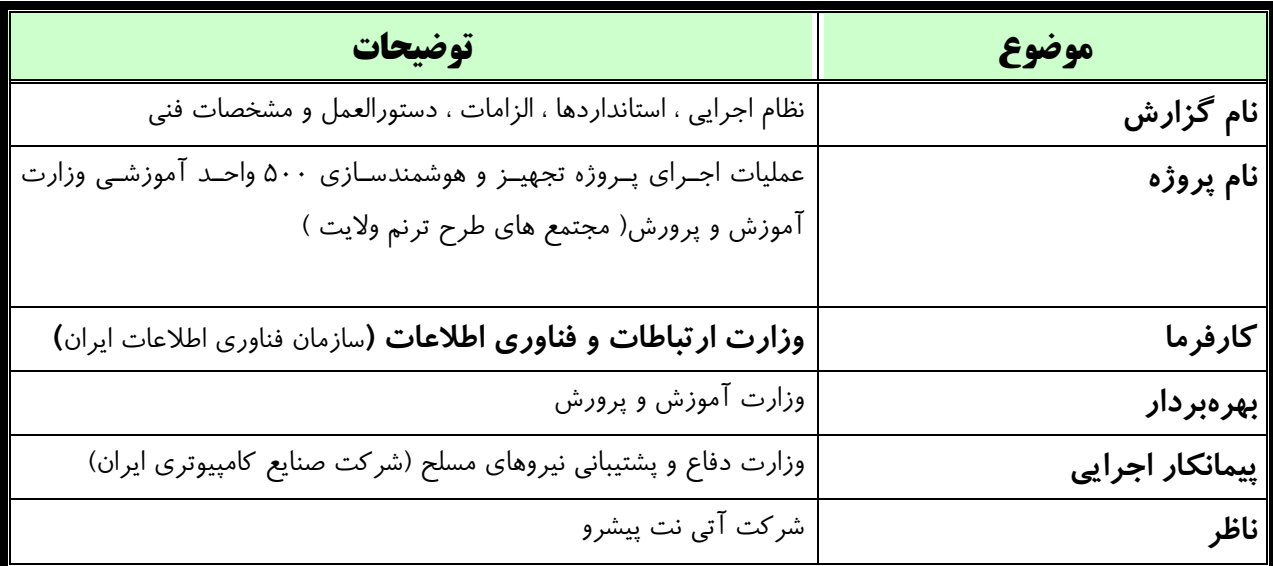

vy ici

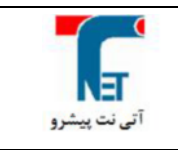

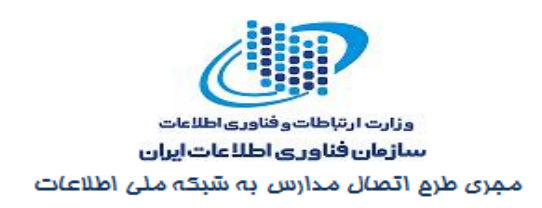

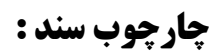

 $\tilde{\mathbb{D}}$ جمهوری اسلامی <u>ایر</u>ان وزارت آموزش وبرورش مرکز آمار ، فناوری اطلاعات وارتباطات

- نظام اجرایی پروژه
- استانداردهای اعلامی
- استاندارد آماده سازی فضا
	- استاندارد طرح
	- استاندارد نصب
	- استاندارد تجهيز
	- فرمهای تحویل و تحول تجهیزات
- فرم های نظارت و آزمایش و تحویل شبکه کلاسی واحد آموزشی

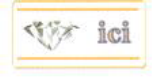

صفحه ۱۳ از ۳۳

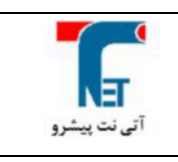

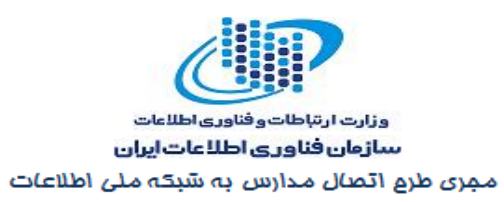

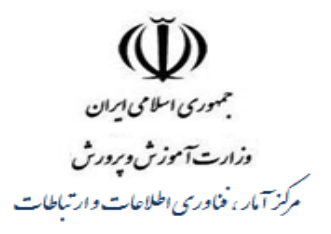

## فهرست مطالب

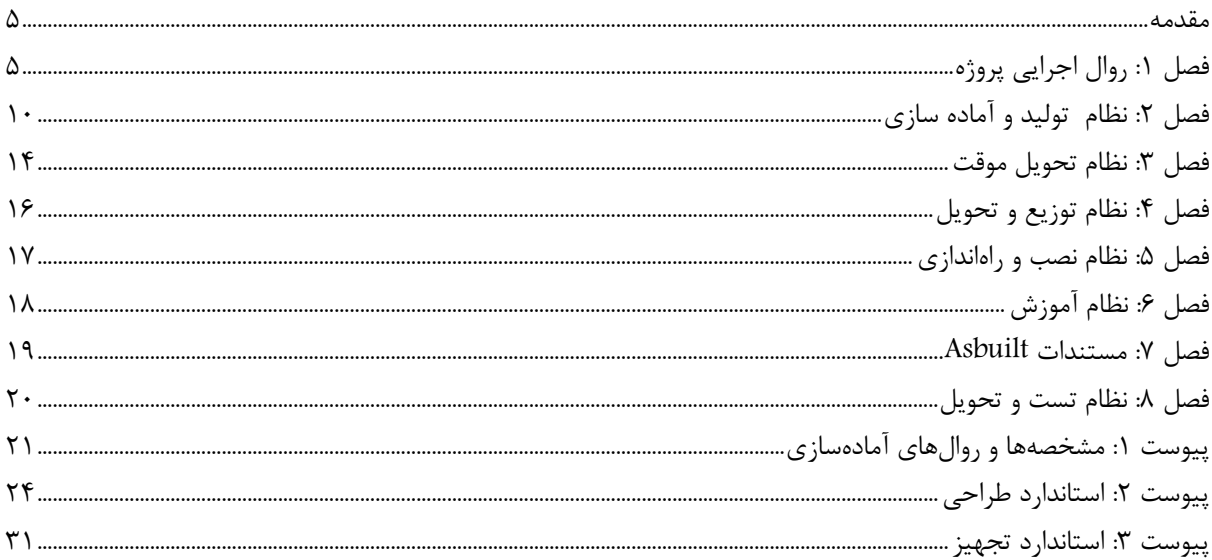

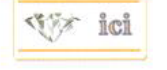

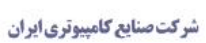

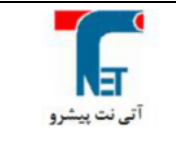

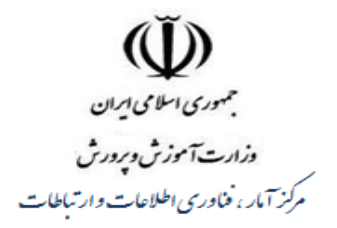

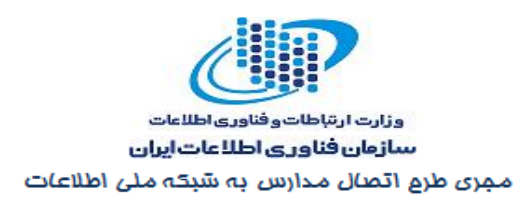

#### مقدمه

در این مستند ابتدا به روال اجرایی و نقش کارفرما، پیمانکار ، ناظر و بهرەبردار بصورت کامل پرداخته میشود و در ادامه به تبیین نظامهای اجرایی پروژه و در انتها نیز به استانداردهای مورد استفاده پرداخته میشود.

نمونه فرمهای تحویل و تحول تجهیزات و نظارت و آزمایش و تحویل شبکه کلاسی واحدهای آموزشی نیز پیوست گردیده است.

# فصل ۱: روال اجرایی پروژه

در شکل صفحه بعد روال اجرایی پروژه بهمراه فعالیتهای مربوط به نقشهای مختلف درگیر در پروژه نشان داده شده است. به ضمیمه این مستند نیز فرمهای مورد استفاده بر اساس روال اجرایی آورده شده است.

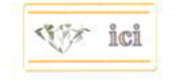

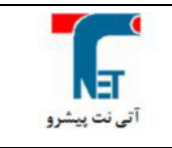

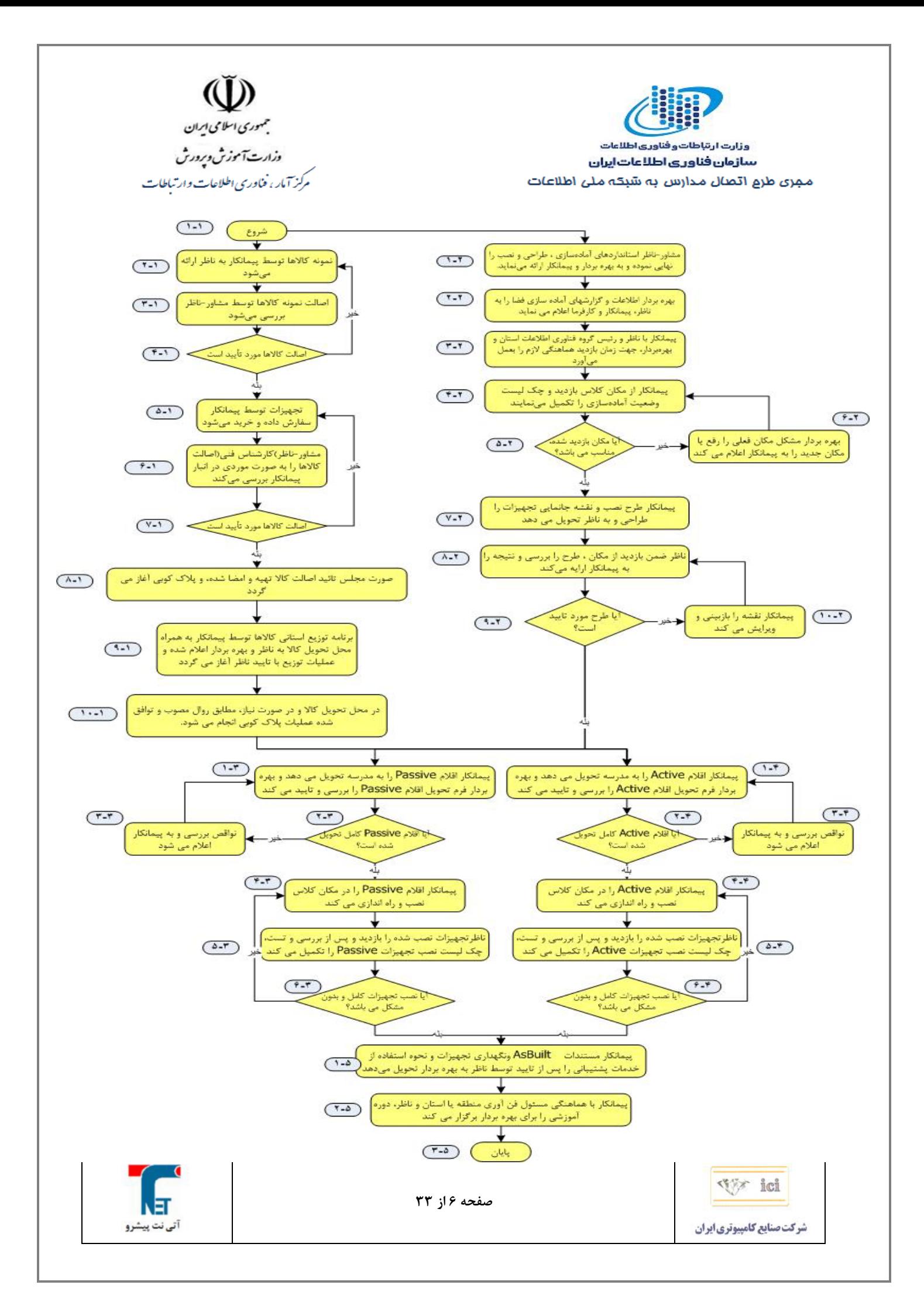

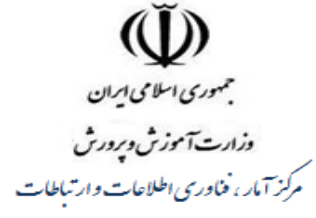

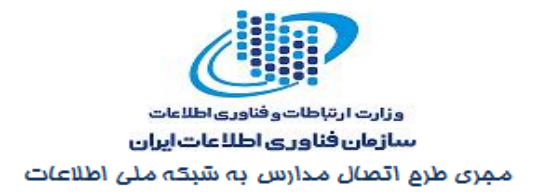

روال اجرايي مذكور به ۵ بخش كلي تقسيم مي شود، هر بخش از چند وظيفه تشكيل شده است، كه بخشها و وظايف مختلف در اين جا به تفصيل ارائه مي شود. در مراحل کلیدی روال اجرایی نظیر تائید اصالت کالا ، تائید طرح ، تائید کلی نصب و راه اندازی و آزمایش و تحویل ، ناظر بایستی پس از بررسی ، تائید کارفرما ( سازمان فناوری اطلاعات ایران ) ,ا اخذ نماید.

بخش ۱

در ابتدا، نمونه كالاها توسط پيمانكار به ناظر جهت بررسي اصالت كالاها ارائه ميشود، همانطور كه ملاحظه می شود (مرحله ۱-۴)، در صورت تایید نبودن نمونه کالاها پیمان کار موظف است کالاهای خود را تعویض نماید، این روند تا زمانی ادامه می یابد که کلیه نمونه کالاها مهر تایید ناظر را بههمراه داشته باشد.

یس از آن گزارش ناظر به کارفرما ارسال و پس از دریافت تائیدیه ، پیمانکار تجهیزات تایید شده را سفارش داده و خرید میiماید (مرحله ۱-۵)، پس از خرید تجهیزات از سوی پیمان کار، تیم مشاور-ناظر به صورت تصادفی مجددا اصالت کالاها و تجهیزات را مورد بررسی و آزمایش قرار میدهد (مرحله ۱-۷) و در صورت مورد تایید بودن این مهم، صورت مجلس تایید اصالت کالا تهیه و امضا شده و پلاک کوبی آغاز میگردد (مرحله ١-٨). در غیر این-صورت، مراحل ١-۵، و ١-۶ تا تاييد تيم مشاور -ناظر تكرار شود.

سپس پیمانکار برنامه زمانبندی توزیع تجهیزات به مدارس طرح را به مشاور-ناظر و کارفرما اعلام میکند (مرحله ۱-۹). مشاور-ناظر نیز وظیفه پیگیری برنامه زمان بندی را دارد.

بهعلت این که حمل و تحویل تجهیزات به محل نصب آن به عهده پیمان کار میباشد، لذا پیمان کار باید برنامه توزیع کالاها بههمراه محل تحویل کالاها (مدارس) را به بهره بردار اعلام نماید. در انتهای این بخش، بر اساس برنامه توزیع اعلام شده، و در صورت نیاز مطابق روال مصوب و توافق شده عملیات پلاک کوبی انجام میشود (مرحله ۱-۱۰). پیمان کار پس از تحویل گرفتن تجهیزات باید مراحل ۳-۱ و ۴-۱ را دنبال کند.

**SEX ici** 

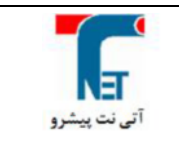

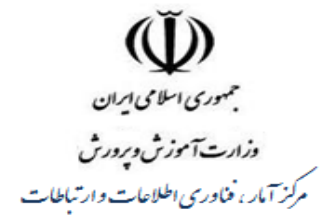

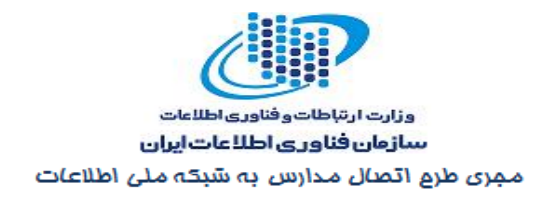

بخش ۲

همزمان که کلیه مراحل و وظایف بخش ۱ درحال انجام و پیگیری است، باید بهصورت موازی مراحل بخش ۲ نيز پېگېږي و اجرا گړدد.

در ابتدا مشاور -ناظر استانداردهای آمادهسازی، طراحی، ِنصب و راهاندازی نهایی شده را به بهره بردار و ییمان کار ارائه می دهد (مرحله ۲–۱). بهره بردار روالهای آماده سازی فضا را به رئیس گروه فناوری استان ابلاغ و کلیه واحدهای آموزشی می بایست ضمن اقدامات لازم کتباً نسبت به ارائه فرم خوداظهاری حاوی چک لیست وضعیت آماده سازی اقدام نموده و آمادگی خود را برای آغاز فرآیند تجهیز اعلام نمایند (مرحله ۲-۲). پیمان کار درجهت پیادهسازی استانداردها، هماهنگیهای لازم را جهت زمان بازدید از محل اجرای پروژه با تیم نظارت، رئیس گروه فناوری استان و بهرهبردار بهعمل میآورد (مرحله ۲-۳) (فرم شماره ۱). در طول بازدید پیمان کار از محل واحد آموزشی ، باید چکالیست وضعیت آمادهسازی توسط پیمان کار تکمیل گردد (مرحله ۲-۴) (فرم شماره ۲)، درصورت مناسب بودن مکان بازدید از سوی پیمان کار، طرح نصب و نقشههای جانمایی تجهیزات، کامپیوترها، داكت، كابل، پريزها و اتصالات را طراحي و به ناظر تحويل مي دهد (مرحله ٢-٧)، درغير اين صورت، مراتب بايد به بهرهبردار ارجاع شود، تا بهرهبردار مشکلات و مسایل را مرتفع نماید، این مهم تا تایید مناسب بودن مکان بهره-برداری از سوی پیمان کار ادامه می یابد (مرحله ۲-۶ ).

در مرحله ۲-۸ ناظر به بررسی طرح و همچنین بازدید از مکان تایید شده پیمان کار می پردازد، در صورت عدم تایید مراتب به پیمان کار جهت بازبینی و ویرایش ارجاع میشود، اگر طرح مورد تایید قرار می گیرد مراحل ۳-۱ و ۰۴-۱ پیادهسازی میشود.

**SEX ici** 

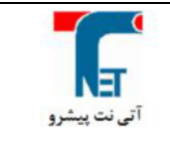

مجمهوري اسلامي ايران وزارت آموزش وبرورش مرکز آمار، فناوری اطلاعات وارتباطات

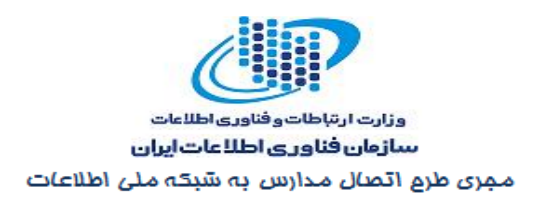

بخش ۳

ييش از اين كه پيمان كار اقلام و تجهيزات Passive و Active ,ا به مدرسه تحويل دهد، بايد ناظر طرح پيمان كار را تایید کرده باشد. در مرحله ۳-۱ و ۴-۱ پیمان کار تجهیزات را به مدرسه تحویل و بهرهبردار به تناسب مورد فرم-های (شماره ۳ و ۴) تحویل اقلام Active و Passive را بررسی و تایید می کند. اگر اقلام از سوی بهرهبردار مورد تایید است و نواقصی مشاهده نمی شود (در صورت هر گونه اشکال مرحله ۴-۱ و ۳-۱ تکرار می شود و فرم شماره ۷ تکمیل می گردد)، پیمان کار اقلام و تجهیزات را در محل کلاس نصب و راهاندازی می کند (مراحل ۴-۴ و ۴-۳). پس از راهاندازی کامل تجهیزات، ناظر تجهیزات نصب شده را بازدید، بررسی و تست می کند، همچنین چک لیست نصب تجهیزات Active و Passive را تکمیل میکند (فرمهای ۵ و ۶). لازم به ذکر است ناظر پس از نصب تجهیزات Active و Passive هر سایت جهت نظارت به محل بازدید مراجعه می کند. در صورت عدم نقص نصب كليه تجهيزات مرحله ۵-۱ آغاز مىشود. والا تا هنگام رفع تمام مشكلات مراحل انجام روند اجرايي كار بايد از مراحل ۳-۴ و ۴-۴ مجددا تکرار شود. در انتها، برای تکمیل شدن فرایند نصب و راهاندازی تجهیزات فرم شماره ۸ توسط ناظر، پیمان کار و گروه فناوری اطلاعات سازمان تکمیل می گردد.

د, مرحله ۵-۱ ییمان کار کلیه مستندات As Built و نگهداری تجهیزات و نحوه استفاده از خدمات پشتیبانی را به بهرهبردار تحت نظارت تيم نظارت تحويل مي دهد.

یکی از مهمترین مراحل روال اجرایی که برای تکمیل فرایند انجام پروژه ضروری نیز میباشد برگزاری دورههای آموزشی است. بهرحال، پیمان کار با هماهنگی مسئول فناوری استان، منطقه و ناظر، دوره آموزشی را برای بهره-بردار برگزار می نماید.

سیلابس و زمان اجرای بخش آموزشی پروژه توسط پیمانکار آماده و به مشاور ناظر جهت تائید ارائه خواهد شد.

**SEX ici** 

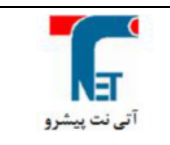

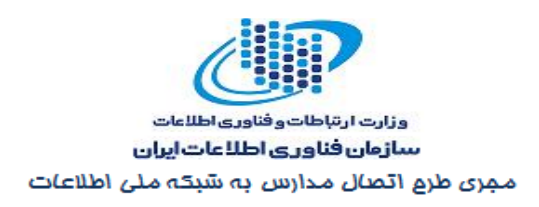

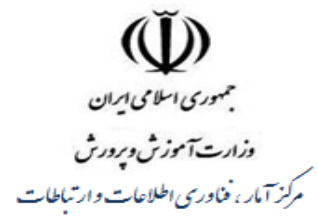

# فصل ۲: نظام تولید و آماده سازی

#### ۱- فرآیند آماده سازی

نصب نرم افزار و تهیه Image در فرآیند آماده سازی انجام می گردد.

## ٢- فرآیند بسته بندی

انبار میگردد.

• در فرآیند بسته بندی خلاصه پیکربندی و سریال هر سیستم پشت آن الصاق می شود. • ليبل خدمات پشتيباني و ليبل گارانتي در محل مناسب روي سيستم الصاق مي شود. • سیستم بـار دیگـر نظافـت مـی شـود و مشـمع مـی شـود و بـه همـراه متعلقـات دیگـر درون كـارتن قرار می گیرد. · کارتن چسب کاری می شود و روی کارتن خلاصه پیکربنـدی و شـماره سـریال و وزن سیسـتم درج مي گردد. • بعد از این مرحلـه مجـوز خـروج صـادر مـی شـود و سیسـتمها بـه انضـمام شناسـنامه تحویـل واحـد

vy ici

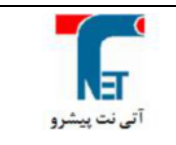

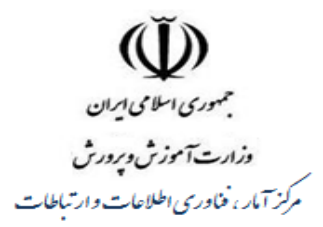

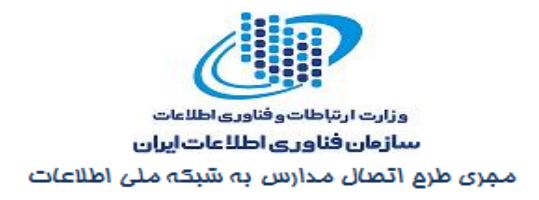

#### ۳- تحقیق و توسعه

این واحد بر انجام فرآیندهای مختلف تولید اعم از درخواست تولید، بسته بندی و مجوز خروج و بررسی کیفیت فرآیندهای صورت گرفته نظارت و کنترل کامل داشته و در صورت ملاحظه هر گونه مشکل یا نقص در هر بخش از فرآیندها اقدام به تحلیل و رفع مشکل بوجود آمده می کند.

بعداز تحویل سیستم به انبار این واحد بصورت Random طی الگوی خاصی سیستمها را مورد ارزیابی قرار می دهد.

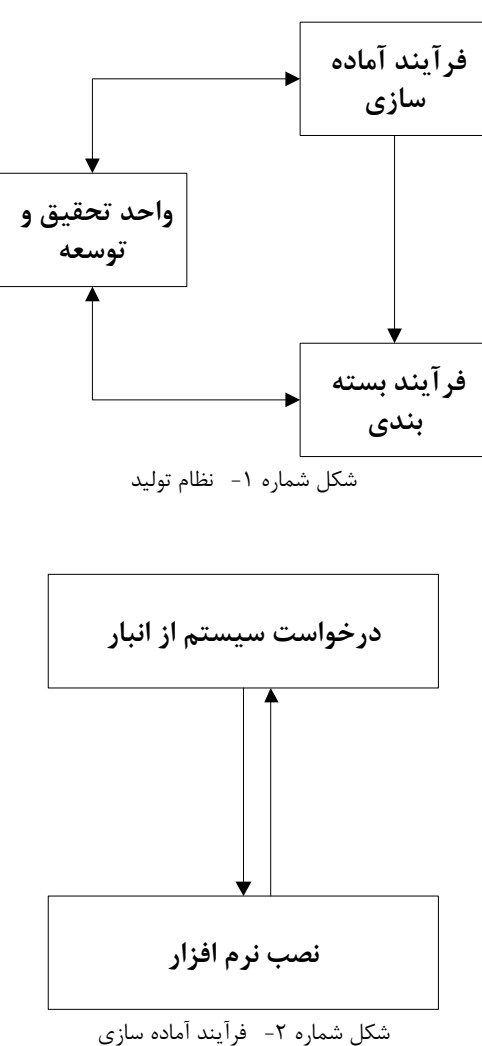

vy ici صفحه ١١ از ٣٣ آتي نت پيشرو شركت صنايع كامپيوتري ايران

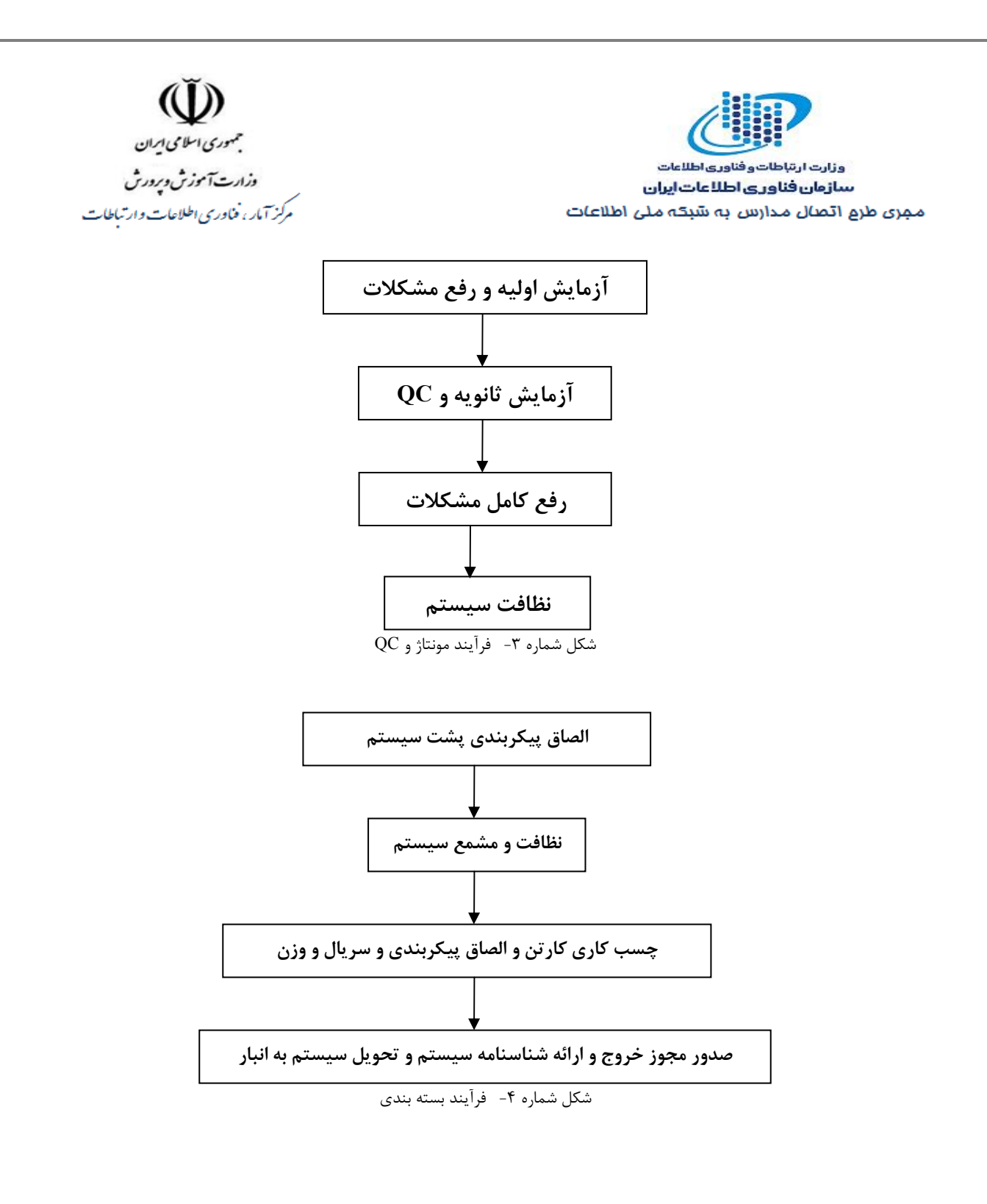

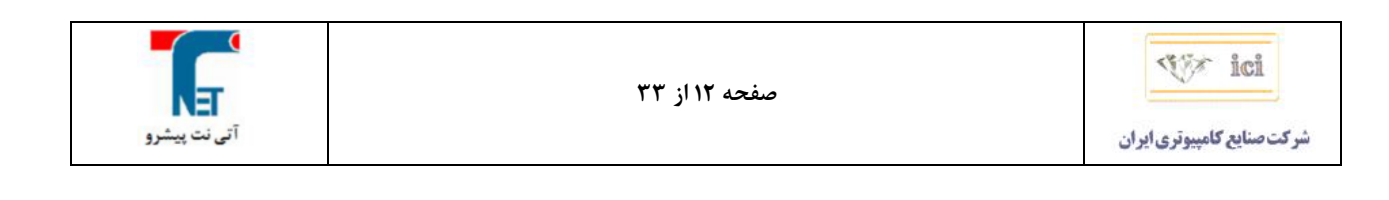

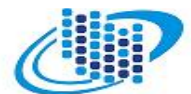

وزارت ارتباطات وفناوري اطلاعات سازمان فناوري اطلاعات إيران 

**(لَلْ))**<br>بسموری اسلامی ایران<br>مرکز آمار، خناوری الحلاحات وارتباطات<br>مرکز آمار، خناوری الحلاحات وارتباطات

**: J8.G+ \$% 3.(/+ D,\$M -4**

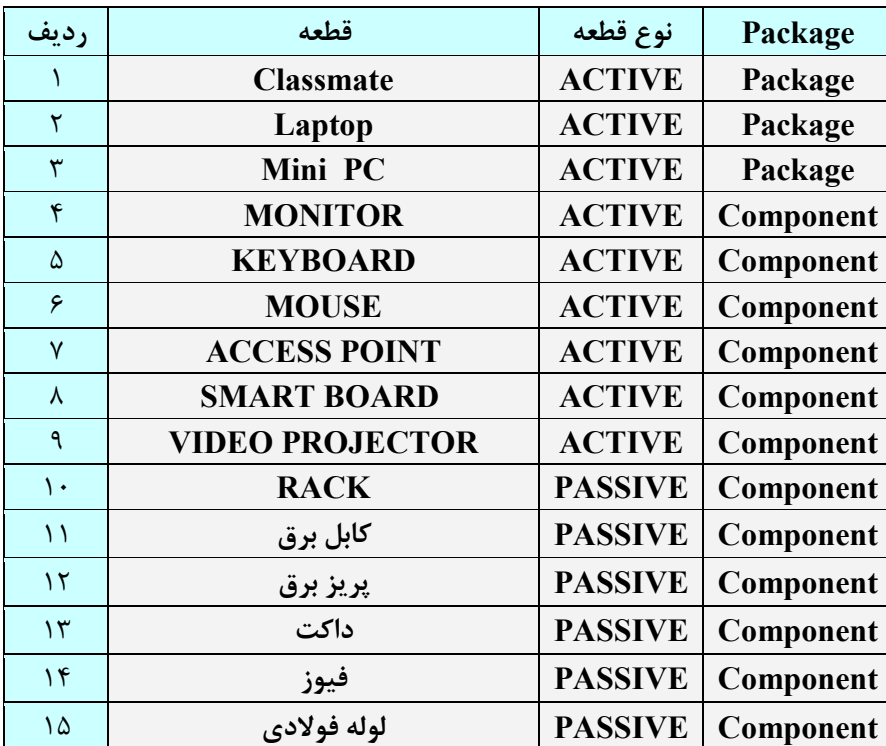

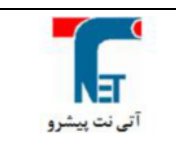

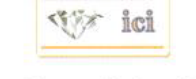

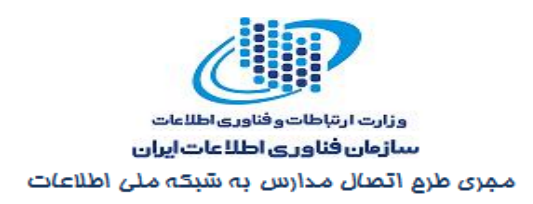

# فصل ٣: نظام تحويل موقت

تحویل موقت در تهران با حضور مشاور-ناظر و نماینده کارفرما انجام میشود. جهت تحویل موقت فعالیتهای مورد نظر عبارتند از:

جمهوری اسلامی ایران

وزارت آموزش وبرورش

مركز آمار ، فناوري اطلاعات وارتباطات

- تحويل و تأييد نمونه تجهيزات
	- تحويل و تائيد پايلوت
- · بازدید نمونه (کارخانهای انبار)
	- تست و تحويل

۱- تحويل و تأييد نمونه تجهيزات در ابتدای پروژه پیمانکار نسبت به ارائه یک نمونه کامل از تجهیزات LOM به مشاور-ناظر اقدام می نماید و مشاور -ناظر نسبت به تطبيق آن با LOM و اصالت كالاهاي مذكور و نيز تأمين شرايط RFP اقدام نموده و گزارش مربوطه را به کارفرما اعلام مینماید.

## ٢- تحويل و تائيد پايلوت

یس از تائید نمونه تجهیزات، پیمانکار می بایست پایلوت طرح را به طور کامل در یکی از مدارس منتخب پیاده سازی نموده و به تائید ناظر، کارفرما و بهره بردار برساند. نمونه تجهیزات تأیید شده و پایلوت سخت افزاری و نرم افزاری تائید شده ملاک تحویل موقت و نهایی کالاها و مراکز تجهیز شده خواهند بود.

۳- بازدید از مراحل تولید و آماده سازی نماینده مشاور-ناظر بر مراحل آماده سازی تجهیزات با اعلام و هماهنگی قبلی پیمانکار حضور پیدا کرده و بر عملیات آماده سازی نظارت میiماید. این مرحله شامل فعالیتهای زیر خواهد بود.

- كنترل فرآيند آمادهسازي تجهيزات √ فرایند نصب نرمافزارهای تأیید شده
	- √ فرايند كنترل كيفيت
		- كنترل فرآيند بسته بندي

**SEX ici** 

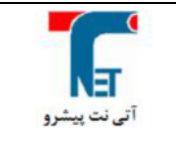

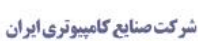

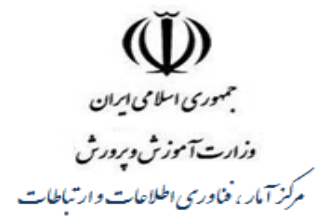

وزارت ارتباطات وفناوري اطلاعات سازمان فناوري اطلاعات ايران مجری طرح اتصال مدارس به شبکه ملی اطلاعات

# ۴- تست و تحویل موقت

پس از آماده شدن Package تجهیزات ، با اعلام نهایی پیمانکار و در حضور نمایندگان کارفرما، و مشاور-ناظر تجهیزات به انبار پیمانکار تحویل داده میشود. در طول فرآیند تحویل موقت ، فعالیتهای زیر نیز انجام میشوند: • كنترل كمى تجهيزات تحويل شده با مقادير اعلام شده توسط ييمانكار

- تســت اتفــاقي تجهيــزات: از بــين كليــه تجهيــزات تحويــل شــده بصــورت اتفــاقي و بــه روش
	- نمونه گیری تصادفی ساده تجهیزات توسط مشاور -ناظر مورد تست قرار می گیرند.
	- تکمیل صورتجلسه تحویل و امضای نمایندگان کارفرما، پیمانکار و مشاور-ناظر

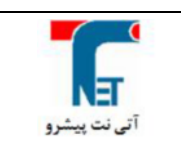

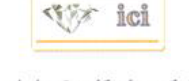

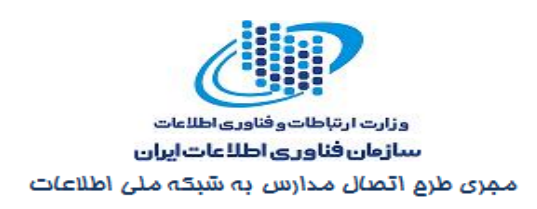

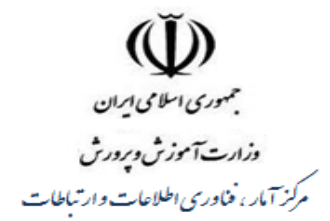

## فصل ۴: نظام توزيع و تحويل

در این نظام پس از بررسی مشخصات فنی بررسی و آزمایش تجهیزات از سوی شرکت ناظر و پس از انجام روال اداری مربوطه، سیستمها آماده ارسال به مراکز استانهای مورد نظر و مدارس طرح میباشند. توزیع تجهیزات در مدارس مستلزم انجام هماهنگی لازم بین پیمانکار و بهره بردار میباشد. لذا پیمانکار پیش از شروع توزیع تجهیزات ضمن ارائه برنامه زمانبندی مکاتبات لازم با مسئول فناوری اطلاعات هر استان را انجام خواهد داد. بدیهی است تحویل تجهیزات در مدرسه صرفاً بر طبق بازه زمانی تصریح شده در برنامه زمانبندی امکان پذیر بوده و مدیر مدرسه میبایست در زمان مقرر در مدرسه حضور داشته و مقدمات مورد نظر را فراهم نموده باشد. روال کار طبق جدول درختی ذیل می باشد.

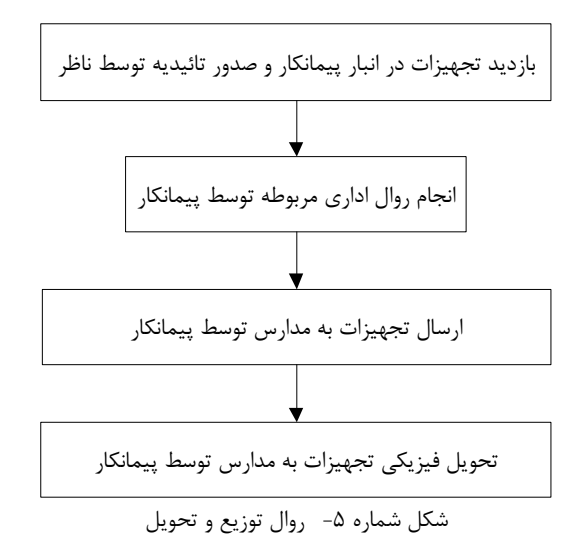

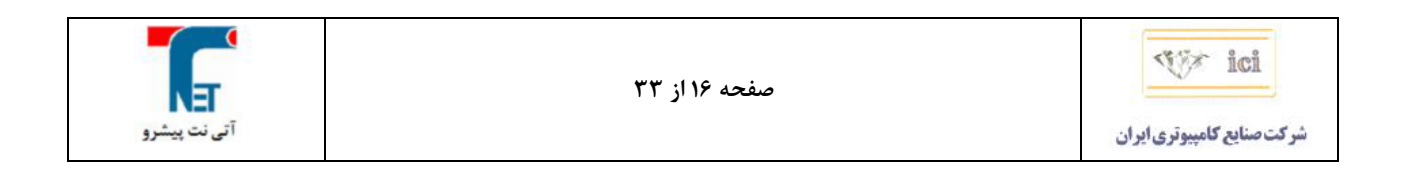

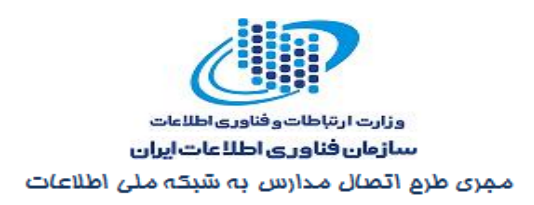

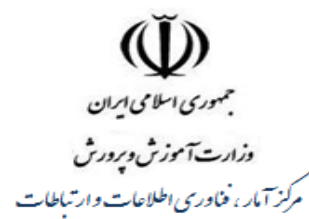

## فصل ۵: نظام نصب و راهاندازی

این نظام به دو قسمت passive و active تقسیم می شود که بطور مجزا به شرح آنها می پردازیم .

#### Passive  $-1$

در این مرحله نمایندگان پیمانکار به مدارس فرستاده می شوند. پس از بازدید اولیه و طراحی نقشه سایت منطبق بر استانداردهای تدوین شده از طرف شرکت ناظر ، نقشه جانمایی تهیه میشود. این نقشه با نرم افزار AutoCAD یا Visioلطراحی شده و در نهایت در قالب فایل Visio به شرکت ناظر تحویل می گردد. پس از تاییدیه شرکت ناظر پیمانکار شروع به اجرای طرح Passive مینماید. درآخر نماینده شرکت ناظر جهت بررسی و تایید امور انجام شدہ در محل حاضر مے شود.

#### Active  $-\mathbf{r}$

در این مرحله تجهیزاتی که به مدارس تحویل شده که میبایست مطابق با تجهیزات مندرج در LOM باشند بروی میزها قرار گرفته و پس از اتصال کابلهای برق روشن می گردند. پس|ز روشن شدن کامپیوترها ًنرم افزارهای نصب شده تست گردد. در مرحله بعدی Access point راه اندازی شده و پس از آن از طریق راهاندازی و پیکربندی سرویس DHCP به کامپیوتر دانشآموزان، IP Address اختصاص داده می شود. پس از برقراری ارتباط میان کامپیوترها از طریق بستر بے سیم کلاس ِ فناوری آمادہ بھرہ برداری مے باشد.

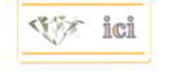

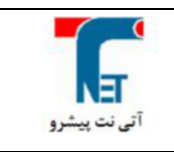

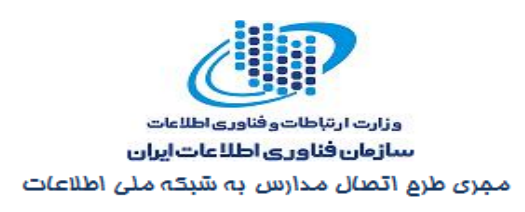

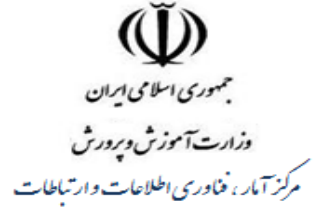

# فصل ۶: نظام آموزش

# ۱– فعالیتهای پیمانکار

دورههای آموزشی به صورت متمرکز در مراکز استان و در یکی از مجتمعهای تجهیز شده برگزار میگردد. این نظام شامل مواردی به شرح ذیل می باشد:

- معرفی دانش پذیران از سوی بهره بردار
- تعیین مدت زمان و فهرستی از عناوین مطروحه برای آموزش توسط پیمانکار با تایید ناظر
	- هماهنگی به منظور تعیین تاریخ آموزش با هماهنگی بهره بردار
		- زمانبندی دوره های آموزشی توسط پیمانکار با تایید ناظر
			- ارائه جزوات آموزشي توسط ييمانكار
				- اجرای دوره آموزشی

۲– فعالیتهای مشاور – ناظر پس از ارائه موادآموزش توسط پیمانکار (شامل سرفصل مطالب، جزوات، CDو … ) با هماهنگی بهرەبردار، مشاور ناظر اقدام به تأييد مواد آموزشي مينمايد. در حین برگزاری کلاسهای آموزشی نمایندگان مشاور-ناظر با حضوردر محل نسبت به ارزیابی کیفیت و کمیت برگزاری کلاسها اقدام نموده و نسبت به ارائه گزارش به کارفرما اقدام می نماید.

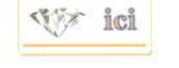

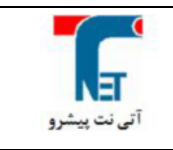

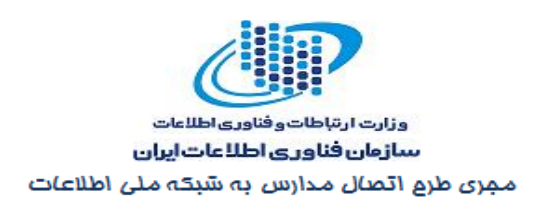

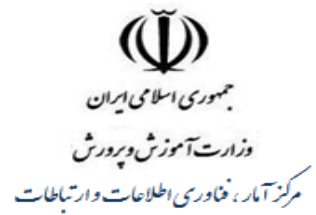

## فصل Y: مستندات Asbuilt

### ۱– فعالیتهای پیمانکار

این نظام شامل مواردی به شرح ذیل می باشد که میبایست علاوه بر تحویل به صورت مستندات کاغذی و الكترونيكي در قالب يک بانک اطلاعاتي جامع و مبتني بر وب تحويل شوند. • فهرستی از تجهیزات بکار رفته در بخش Passive, Active • فهرستی از سریال و شماره اموال تجهیزات Active • نقشه جانمایی اجزای کلاس فناوری به همراه ارتباط اجزای مربوطه • فهرستی از نرم افزارهای نصب شده برروی سیستمهای موجود در کلاس فناوری اطلاعات

· فهرستی از IP Address و نوع تنظیمات مربوط به شبکه (Dynamic or Static)

## ۲- فعالیتهای مشاور – ناظر

پس از ارائه Asbuilt توسط پیمانکار، مشاور ناظر نسبت به اعلام موارد نقص به پیمانکار اقدام نموده و پس از نهایی شدن Asbuilt به بهرهبردار ارائه میشود.

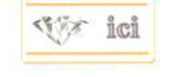

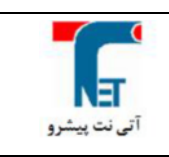

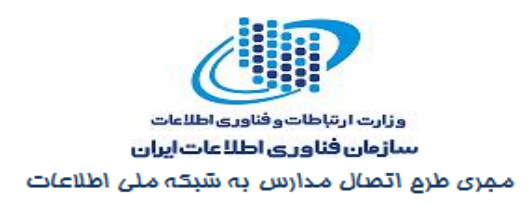

جمهوری اسلامی ایران وزارت آموزش وبرورش مركز آمار ، فناوري اطلاعات وارتباطات

# فصل X: نظام تست و تحويل

- برای تست و تحویل کلاس های فناوری اطلاعات توسط مشاور-ناظر مراحل زیر انجام می پذیرد. • اعلام استاندارد طراحی به پیمانکار
	- بازدید نقاط و بررسی طرحهای تهیه شده توسط پیمانکار بر اساس استاندارد
		- اعلام استاندارد تجهيز به پيمانكار
		- بازديد كلاس وتست وتحويل آن

۱- اعلام استاندارد طراحی به پیمانکار در آغاز پروژه مشاور- ناظر میبایست نسبت به اعلام استاندارد طراحی به پیمانکار اقدام نموده و پس از نهایی شدن ، آنرا به پیمانکار ابلاغ نماید تا طراحی پیمانکار بر اساس استاندارد مذکور صورت پذیرد. استاندارد طراحی در ییوست ۲ آورده شده است.

۲- بازدید نقاط و بررسی طرحهای تهیه شده توسط پیمانکار بر اساس استاندارد و پایلوت پس از بازدید پیمانکار از مدارس و تهیه طرح و ارائه آن، نماینده مشاور-ناظر نسبت به تأیید یا اعلام نواقص به ییمانکار اقدام می نماید. در صورت نقص طرح پیمانکار نسبت به اصلاح طرح و ارائه آن جهت تأیید به مشاور-ناظر اقدام مینماید.

۳- اعلام استاندارد تجهیز به پیمانکار در آغاز پروژه مشاور- ناظر نسبت به تهیه استاندارد تجهیز به پیمانکار اقدام نموده و پس از نهایی شدن آن به پیمانکار ابلاغ مینماید تا عملیات نصب پیمانکار بر اساس استاندارد مذکور انجام شود. استاندارد تجهیز در پیوست ۳ آورده شده است.

# ۴- بازدید کلاس و تست و تحویل

پس از تجهیز کلاس نماینده مشاور-ناظر نسبت به حضور در محل کلاس و تکمیل چک لیستهای نظارتی تجهیز در حضور نماینده پیمانکار و بهرەبردار اقدام مینماید. در صورت عدم تأیید کلاس پیمانکار پس از اصلاح موارد نقص به نماینده مشاور -ناظر جهت بازدید مجدد و تأیید نهایی اقدام می;نماید. چکلیست های تست و تحویل در مستند ضمیمه بصورت کامل آورده شده است.

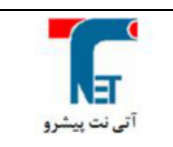

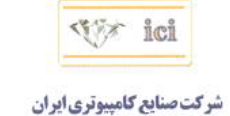

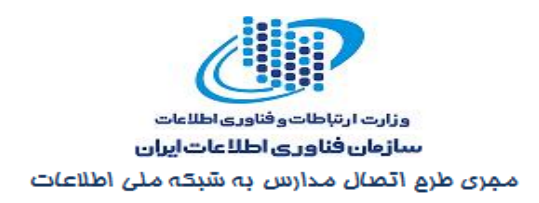

مجمهوری اسلامی ایران وزارت آموزش وبرورش مرکز آمار ، فناوری اطلاعات وارتباطات

## پیوست ۱: مشخصهها و روالهای آمادهسازی

# ۱- الزامات در این بخش الزامات، مشخصهها و روالهای حداقلی مورد نیاز جهت آمادهسازی کلاس های فناوری اطلاعات مدارس ذکر می شود.

1-1- ديوار دیوارهای کلاس می بایست از پوشش مناسب از قبیل گچ، سیمان، روکشهای سلولوزی، کاغذ دیواری روشن و یا رنگ روشن برخوردار باشند. نمزدگی یا رطوبت و ریختگی بر روی دیوارها نباید وجود داشته باشد.

# کف کلاس میبایست از پوشش مناسب مانند پارکت، موزاییک، سرامیک، سنگ ویا کف پوش باشد و وجود کف خاکي يا سيماني و سطوح غير مسطح غيرقابل قبول مي باشد.

# ارتفاع سقف کلاس از کف می بایست حداقل ۲ متر و ۸۰ سانتی متر باشد. سقف کلاس می بایست از پوشش گچ و رنگ روشن (یا با توجه به شرایط اقلیمی ساخته شده) باشد همچنین رطوبت و ریختگی نباید روی آن وجود داشته باشد. وجود سقفهای شیروانی و فلزی در کلاس ها غیرقابل قبول می باشد

 $-5 - 6, -1$ کلاس میبایست دارای درب مستقل باشد و دارای امنیت لازم باشد.

#### ۰-۹- پنجره

ینجرههای کلاس می،بایست دارای پرده یا کرکره برای جلوگیری از تابش مستقیم نور باشد و بهتر است شیشههای آن مشجر باشند. تمهیدات لازم برای ایزوله نمودن محیط کلاس در برابر نفوذ گرد و غبار از طریق پنجرهها میبایست در نظر گرفته شود.

#### 1-۶- تهويه

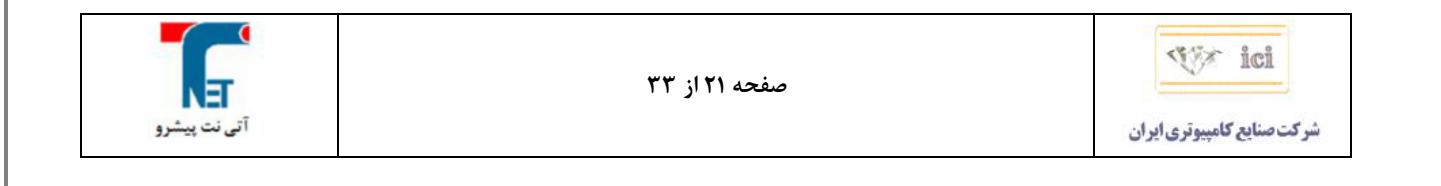

 $-1$ سقف

۰-۲- کف

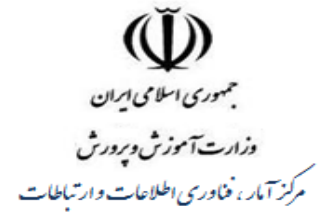

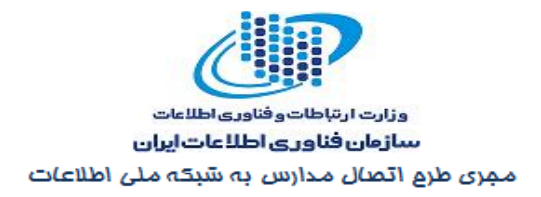

وجود تھویه مناسب برای تمامی کلاس ها ضروری مے،باشد و مے،بایست گردش هوا در کلاس وجود داشته باشد. سیستم سرمایش و گرمایش متناسب با موقعیت آب و هوایی در کلاس وجود داشته باشد. با توجه به استقرار دائمی تجهیزات در محیط آزمایشگاه، میزان رطوبت در مناطق جغرافیایی مرطوب میبایست با استفاده از کولرهای گازی کنترل شود.

١-٧- موقعيت كلاس كلاس ها مىبايست دريكى از طبقههاى اصلى ساختمان و از امنيت لازم برخوردار باشد. اتاقهاى زيرشيروانى و يا مجاور با اتاق تاسيسات غيرقابل قبول ميباشند.

> 1-٨- ابعاد كلاس ها مساحت کلاس ها میبایست حداقل ۳۲ متر مربع بوده و ترجیحاً کلاس مستطیل شکل باشد.

۰-۹- ميز وصندلي برای کلاس فناوری اطلاعات، میبایست از صندلی ثابت یا گردان، با قابلیت تنظیم ارتفاع و ترجیحا از میز مخصوص رایانه استفاده شود. توصیه میشود روی میزها محل عبور سیمهای برق و اتصال تجهیزات وجود داشته ىاشد.

۱-۱۰– وایت برد در صورت استفاده از ویدئو پروژکتور جهت استفاده موثر آموزشی لازم است در کلاسها متناسب با سایز دیوار و شرايط نصب با ابعاد حداقل ١.۵×١. يا ٢×٢ وجود داشته باشد.

۱-۱۱- سیستم ارت جهت حفاظت جانی دانشآموزان در برابر برق گرفتگی و جلوگیری از صدمه به سیستمهای موجود، بایستی سیستم ارت در مدرسه وجود داشته باشد. در این خصوص بایستی تمام کابلهای برق مورد استفاده دارای کابل ارت بوده و درمدرسه چاه ارت وجود داشته باشد. مسئولیت تامین چاه ارت بر عهده وزارت آموزش و پرورش می باشد.

۱–۱۲– سیستم روشنایی تابش نور نسبت به صفحه نمایش حتی المقدور میبایست به صورت غیر مستقیم و پخشی باشد. لذا استفاده از سیستمهای فلورسنت سقفی مجهز به قابهای مشبک و فیلترهای جهت دهنده توصیه می شود.

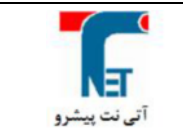

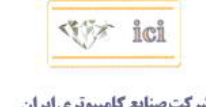

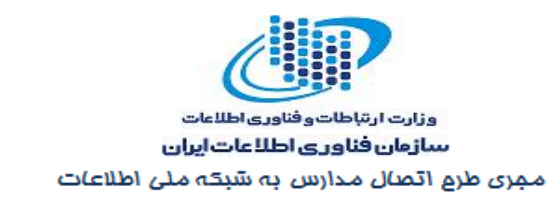

 $\tilde{\mathbb{U}}$ جمهوری اسلامی <u>ایر</u>ان وزارت آموزش وبرورش مرکز آمار ، فناوری اطلاعات وارتباطات

٢- روال ارزيابي با توجه به ابلاغ دستورالعمل آماده سازی فضای مدارس (فرم شماره ۲: وضعیت آمادهسازی) در صورت رعایت استانداردهای ابلاغی و آمادگی مدارس از نظر حداقل استانداردهای آمادهسازی با اعلام آمادگی مدارس و انجام اقدامات مشخص شده پیمانکار نسبت به آغاز فرآیند تجهیز اقدام مینماید.

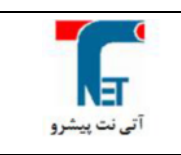

صفحه ۲۳ از ۳۳

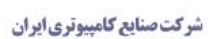

vy ici

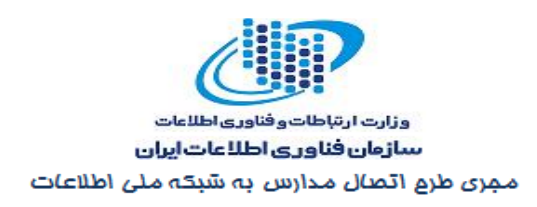

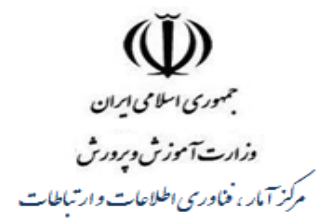

## پیوست ۲: استاندارد طراحی

١- الزامات

۱-۱- الگوهای چیدمان در طراحی برای انتخاب الگوی استقرار کلاس های فناوری اطلاعات مدارس میبایست با درنظر گرفتن تیپهای پیشنهاد شده و فضاي كلاس هر مدرسه به ترتيب اولويتي كه تعيين ميگردد نسبت به تجهيز آن اقدام گردد. نكته مهم اين است كه با توجه به آنكه درهر كلاس بايد يك Board وجود داشته باشد پس نحوه قرار گرفتن دانشآموز نسبت به تخته و همچنین تسلط آن اولویتبندی زیر صورت گرفته است. الگوی جانمایی توصیه شده

شکل صفحه بعد نمایانگر الگوی جانمایی توصیه شده برای چیدمان تجهیزات در کلاس فناوری اطلاعات میباشد.

**Vistor** ici

شركت صنايع كامپيوتري ايران

صفحه ۲۴ از ۳۳

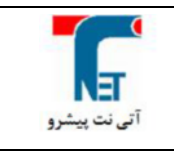

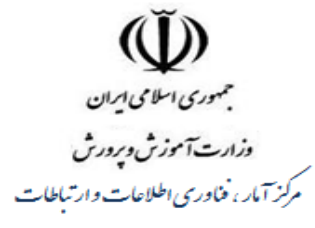

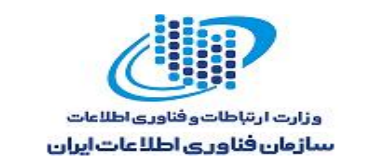

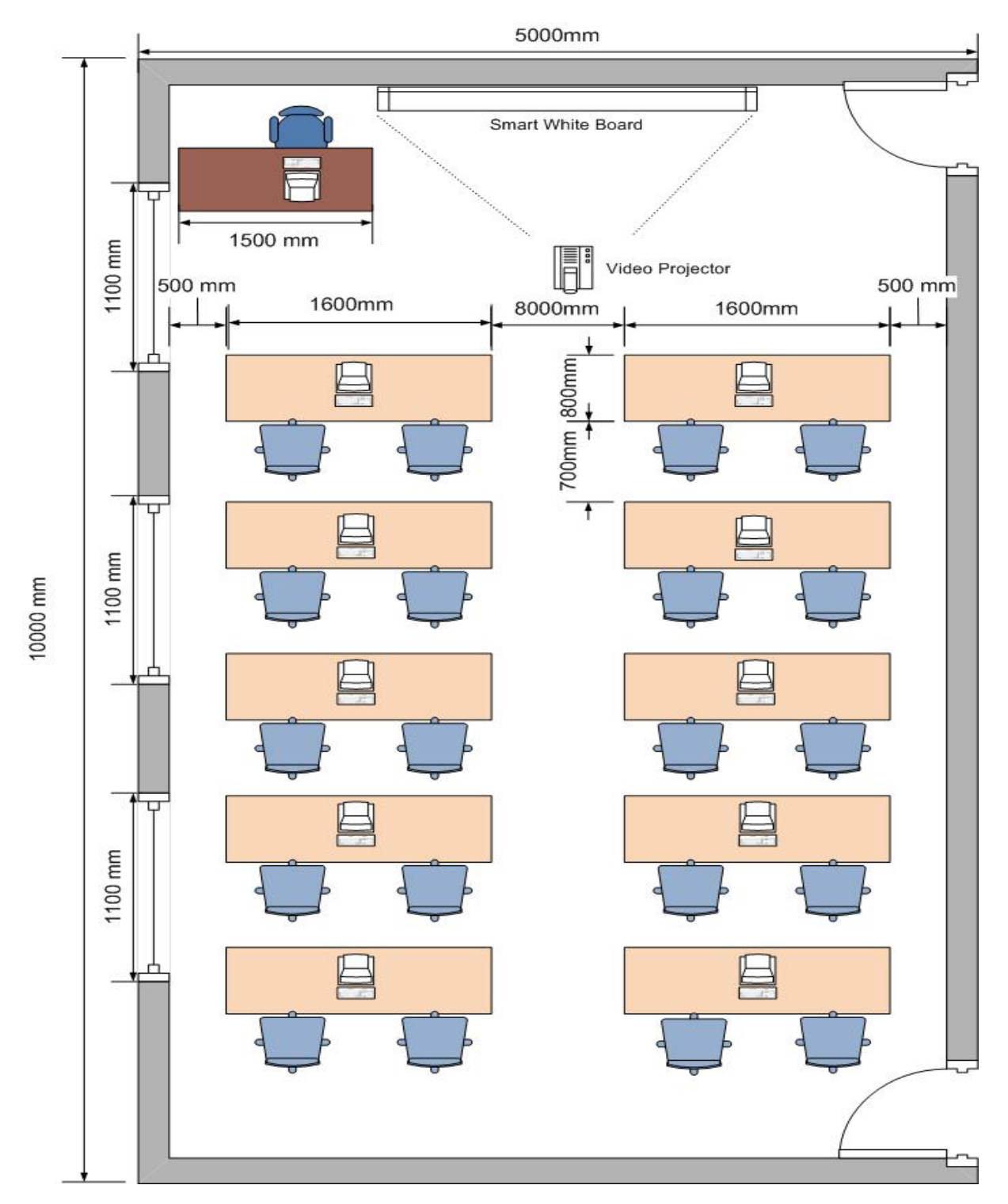

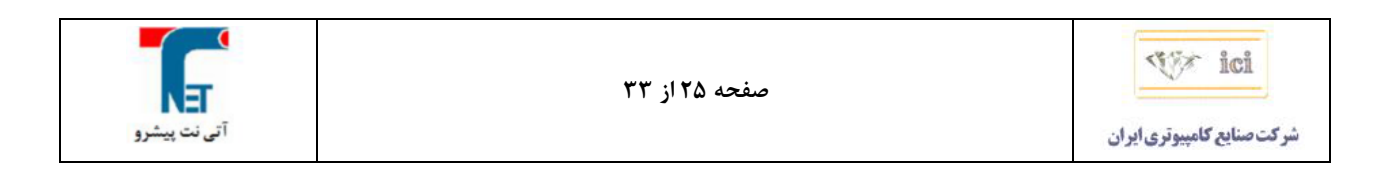

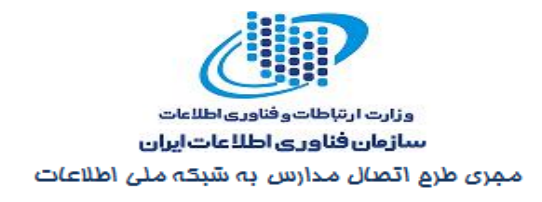

۔<br>جمهوری اسلامی ایران وزارت آموزش وپرورش<br>مرکز آمار، فناوری اطلاعات وارتباطات

> الگوی جانمایی قابل قبول شکل زیر نمایانگر وضعیت قابل قبول برای چیدمان تجهیزات در کلاس فناوری اطلاعات میباشد.

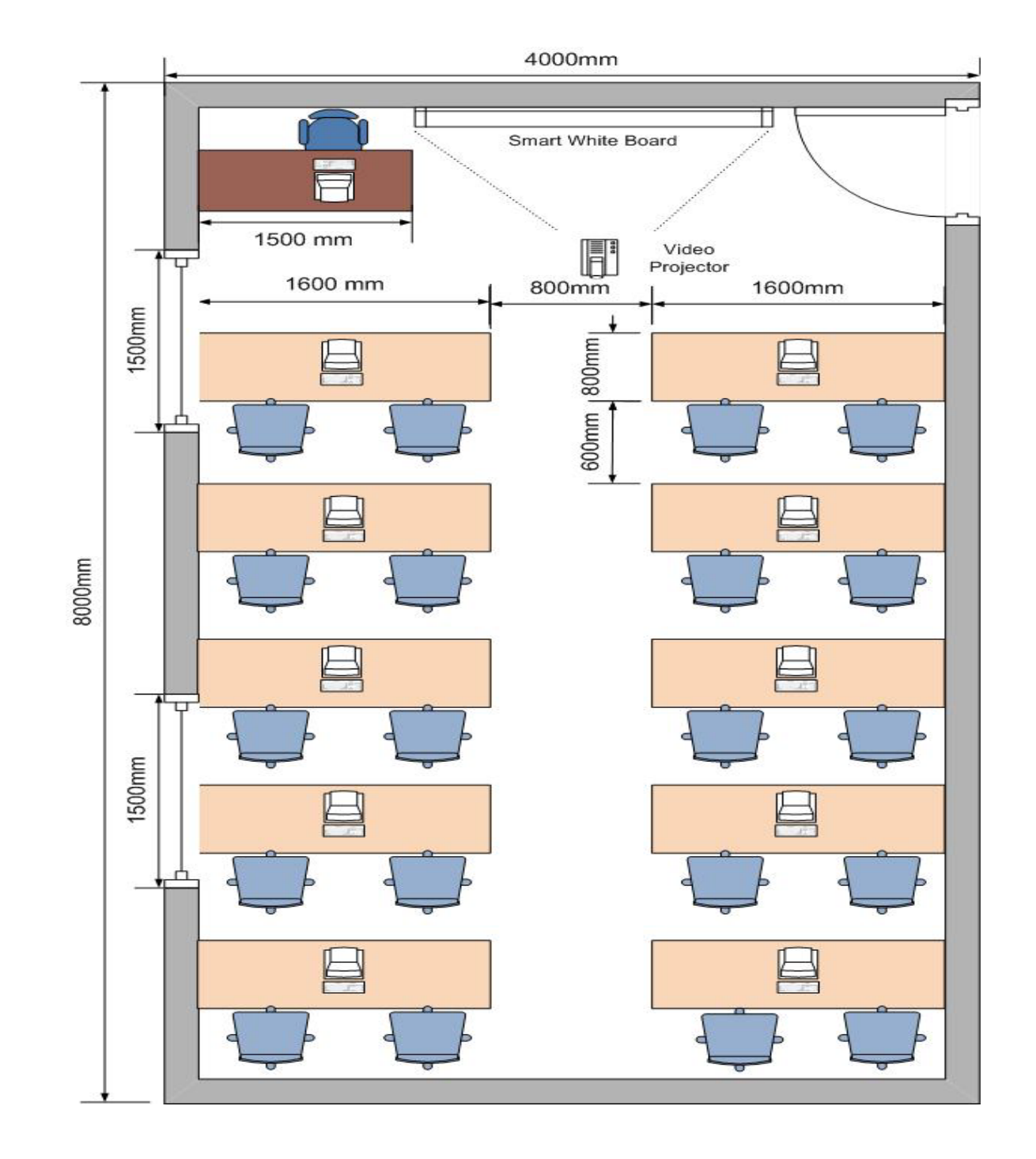

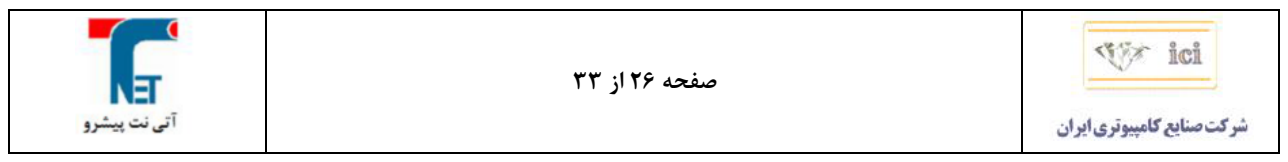

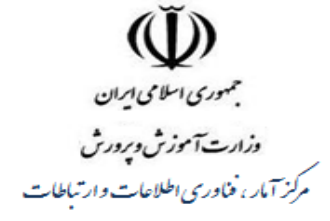

وزارت ارتباطات وفناوري اطلاعات سازمان فناوري اطلاعات ايران 

 $\zeta$  -۲–۱ برای نصب رک 6U در کلاس می بایست فاصله استاندارد آن از سقف مورد توجه قرار گیرد. این فاصله جهت حفظ ایمنی تجهیزات و گردش مناسب هوای درون رک میباشد. فاصله استاندارد برای این منظور ۲۰ الی ۲۵ سانتی متر از سقف میباشد. رک میبایست دارای درب، همراه با قفل کلیددار باشد. برای نصب رک به دیوار باید از پیچ و رول پلاگ استفاده گردد. محل مناسب برای نصب رک متناسب با نوع کابل کشی انتخاب میشود و نبایستی بالای کامپیوترهای دانشآموزان قرار گیرد. برق رک میبایست از محل قرار گرفتن کنتور تأمین گردد و از نصب آن در مجاورت و بالای شوفاژ خودداری شود.

۰-۳- داکت و لوله

• برای داکت برق میبایست ۳۰ الی ۴۰ سانتیمتر از سطح زمین فاصله درنظر گرفته شود. • کشیدن داکت از روی سقف غیرقابل قبـول مـیباشـد. کلیـه ترانـکـهـای اجـرا شـده در طـول مسـیر تنها در صورت معذوریت فنی و عـدم امکـان کـار بـه منتهاالیـه فوقـانی دیوارهـا منتقـل شـده و پـس از عبور از مانع بلافاصله در اولین نقطه ممکن، مسیر ترانکها به سمت پایین دیوار تصحیح شود. • جهت عبور كابـل بـرق در خـارج از سـاختمان و تـا محـل كنتـور مـىبايسـت از لولـههـاى گـالوانيزه استفاده گـردد و در داخـل سـاختمان مـیبایسـت از داكـت اسـتفاده شـود. اسـتفاده از لولـه گـالوانیزه داخل ساختمان غيرقابل قبول مي باشد. تبصره: استفاده از لوله در مکانهایی که دارای سقف کاذب می باشند بلامانع است. · عرض داكت مىبايست ١٠ سانتيمتر بوده و پريزها روى آن قرار گيرد. تبصـره: بـراي كابـل كشـي شـبكه و زوج سـيم تلفـن بـين كـلاس فنـاوري اطلاعـات و دفتـر مدرسـه، مسـيرهاي داخـل سـاختماني كابـل كشـي بـرق از كنتـور تـا رك، انتقـال كابـل USB از اسـمارت بـرد تا میز مربی و انتقـال کابـل ویـدئو از پروژکتـور تـا میـز مربـی، اسـتفاده از داکتهـایی بـا سـایز کـوچکتر به شرط ثابت بودن نوع ترانک و استفاده از تبدیلهای لازم بلامانع می باشد. • در تمام محلهای اتصـال لولـه بـه داكـت مـی،بایسـت از جعبـه تقسـیم (Junction Box) اسـتفاده

شود.

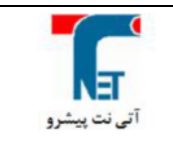

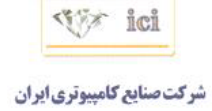

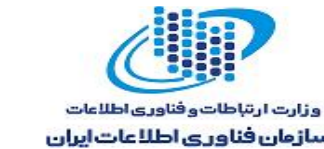

سازمان فناوري اطلاعات ايران مجری طرع اتصال مدارس به شبکه ملی اطلاعات

- مجمهوري اسلامي ايران وزارت آموزش وبرورش مرکز آمار ، فناوری اطلاعات وارتباطات
	- ١-۴- كابل برق • برای هر ۶ پریز میبایست یک رشته کابل ۲/۵ × ۳ مجزا درنظر گرفته شود. • سایز کابل انتقال از کنتور تا داخل رک بایستی حداقل ۳×۳ باشد.

۰-۵- ياور ماژول در رک یاورماژول بایستی در رک تعبیه شود و شامل موارد زیر باشد: • حداقل ۳ عدد پریز برق • شین ارت • فیوز شماره۱: فیوز اصلی ورودی برق رک: √ ۱ فیـوز ۲۵ آمپـر بـرای ورودی اصـلی بـرق در رک و متنــاظر بـا آن ۱ فیـوز ۲۵ آمپـر دیگـر در سـمت تــابلوی بـرق در نظر گرفته مے شود. • فیوز شماره ۲ تا ۶ : هر رشته کابل خروجی از رک √ برای هـر رشـته کابـل خـارج شـده از رک يـک فيـوز ۱۶ آمپـر (بـرای هـر ۶ پريـز بعـلاوه پريـز ويـدئو پروژکتـور) می بایست در نظر گرفته شود. فيوز شماره ٧ : جهت پريزها و فن داخل رک

۱−۶− ترمینال جهت اتصال UPS به منظور اتصال UPS در آینده و پیش بینی نیازمندیهای آن میبایست ترمینال مناسب جهت ارتباط بین برق ورودي، جعبه فيوز و UPS نصب گردد.

۷-۱- پريزها و فاصلهها نوع پريزها بـا درنظـر گـرفتن ايجـاد سـطح ايمنــى مناسـب بـراى دانــشآمـوزان مــىبايسـت از پريزهـاى ايمــن استفاده شـود. لـذا پریزهـای مـورد اسـتفاده مـیبایسـت Tamper Proof بـوده و از ورود هرگونـه اشيا نامرتبط جلوگيري نمايند.

تعداد پريزها

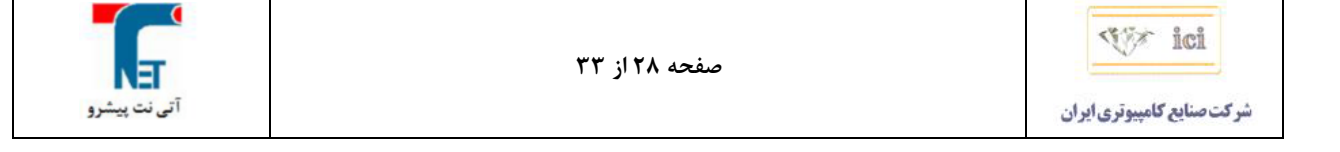

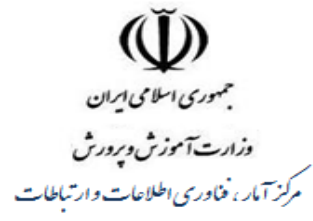

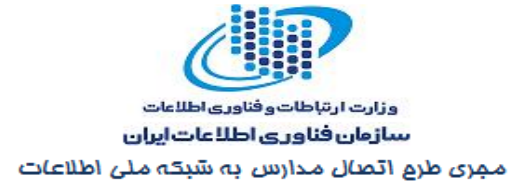

با درنظـر گـرفتن تعـداد د انـش|َمـوزان، معلـم و تجهیـزات موجـود در هـر کـلاس و لـزوم تـامین پریـز برق مناسب جهت برق رسانی طبق محاسبات زیر می بایست تهیه شود.

۱- نحوه محاسبه تعداد پریز برق زیر صورت میگیرد :

• بـراي هرميـز كـامپيوتر دانـشآمـوز ٢ پريـز بـرق در نزديـكتـرين فاصـله روى ديـوار و بـا فواصـل حداقل ۱.۵ متر

> • برای تامین برق LAPTOP مربی بعلاوه نیازهای آتی، جمعاً ۴ پریز برای میز مربی. • برای Video projector یک پریز در مجاورت پایه سقفی دستگاه (روی ترانک).

#### محل نصب پريزها

پریزهای برق میبایست دقیقاً بر روی ترانکها نصب گردند. جهت تعیین محل نصب پریزهای برق میبایست به اندازه میز و فاصله میان آنها توجه شود. فاصله میان هر جفت پریز با جفت پریز قبلی یا بعدی بین ۱.۵٪ تا ۲ متر مىباشد.

> ٢- روال تأييد طراحي در طرح پیمانکار وجود موارد زیر الزامیست: • روى نقشه كلاس : √ ايعاد كلاس √ جانمایی کامپیوتر معلم √ جانمایی کامپیوترهای دانشآموز **√ جانمایی اسمارت بورد** √ جانمایی پریزهای برق و فواصل مربوطه و ارتفاع √ مسير داكتها √ ا, تفاع داكتها √ ارتفاع و محل نصب رک  $\sim$  محل قرار گرفتن UPS در آینده vy ici

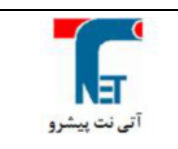

صفحه ٢٩ از ٣٣

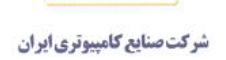

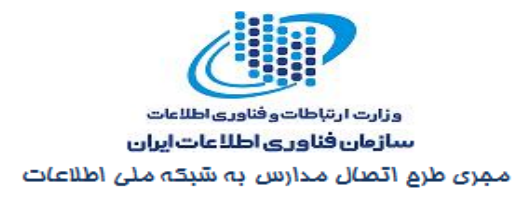

Œ جمهوری اسلامی <u>ایر</u>ان وزارت آموزش وبرورش .<br>مرکز آمار ، فناوری اطلاعات وارتباطات

نقشه كلاس بايستي با استفاده از نرمافزار AutoCAD يا Visio ترسيم شود و نسبت ابعاد حتىالامكان رعايت شود.

پس از ارائه طرح توسط پیمانکار تیم نظارت نسبت به تأیید طراحی یا اعلام نواقص اقدام مینماید.

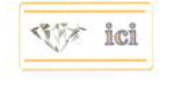

صفحه ٣٠ از ٣٣

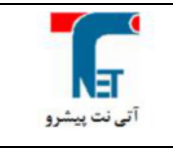

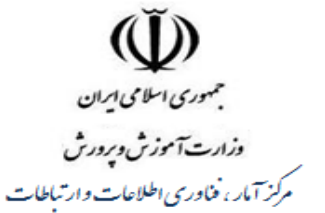

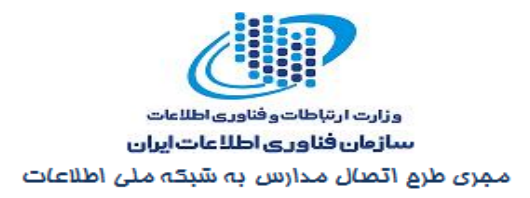

### ييوست ٣: استاندارد تجهيز

دراین بخش پیمانکار نصب میبایست طبق استاندارد نصب و تجهیز به انجام آن بپردازد . دراین پروژه این استاندار دها به سه بخش اصلی تقسیم می شوند

#### ۱- استاندارد نصب و تجهیز تجهیزات پسیو

۱–۱– , ک

مهمترین مشخصه رک ، ظاهر سالم آن می باشد که باید کنترل شود. بدنه آن میبایست سالم بوده و ضرب خوردگی نداشته باشد. همچنین شیشه آن ضد خش بوده و قطعات بروی آن سالم و درست نصب شده و FAN با چرخش و صدای مناسب کارکند. همچنین ابعاد (ارتفاع ، عرض ، عمق) قابل اندازه گیری باشد و قفـل / فن / ترمینـال و فیوز / سینی ثابت جـز، ملحقـات رک و قابـل تسـت فیزیکی و ON / OFF منبع برق دهی باشند. جهت نصب رک می بایست از پیچ و رول پلاگ استفاده گردد و رک مورد نظر می بایست با رعایت فاصله استاندارد از سقف به ديوار پيچ گردد.

۰–۲– داکت داکتهای داخل کلاس میبایست دارای اندازه ۱۰ سانتیمتر باشند. جهت اتصال داکت میبایست از پیچ و رول پلاگ استفاده شده و تمامی Accessoryهای لازم برای داکت کشی استاندارد اعم از اتصالات و پوششهای زوایای داخلی و خارجي، اتصالات نقاط انتهايي و … بكار گرفته شود.

۰۳-۱ سیم جهت عبور سیم از داخل داکت باید درنظر داشت که فشار زیادی بر روی سیمها نباشد و در محلهایی که قرار است سیم از کنج عبور کند نباید زیاد خم شود. سیمها میبایست داخل داکت مرتب باشند و در صورت امکان Label گذاری شوند.

#### ۰۴–۱ لوله

برای نصب لوله بر روی دیوار میبایست از بستهای مخصوص استفاده گردد و این بستها توسط پیچ و رول پلاگ به دیوار متصل گردند. درهنگام کشیدن لوله و خم کردن آن در کنج توجه به این مطلب که نباید کابل برق درآن وجود داشته باشد ضروری مے باشد.

> **SEX ici** شركت صنايع كامپيوتري ايران

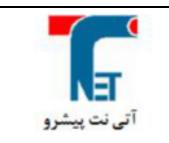

صفحه ۲۲ از ۳۳

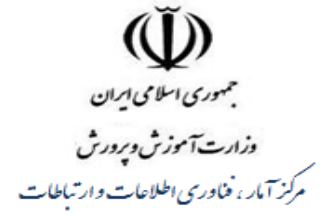

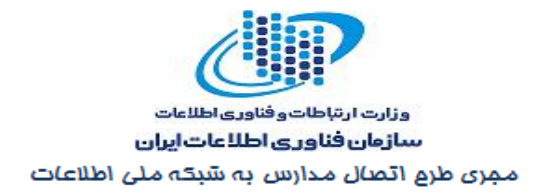

١–۵–۔ پریز برق پریز برق می بایست روی داکت (یا ترانک) نصب شده و از استقرار صحیح آن در موضع مربوطه اطمینان حاصل گر دد.

۲- استاندارد نصب و تجهیز تجهیزات اکتیو

٢-١- دستگاه رايانه

در خصوص رایانههای mini PC دستگاه رایانه از قطعات مختلف مانند RAM ،CPU ، M.B . هـ POWER، کارت شبکه بی سیم و DVD R/W تشکیل شده و اجزاء جانبی نیز مانند MONITOR، KEYBOARD و MOUSE هم مي بايست توسط كابل هاى مربوطه به Case متصل گردند. سلامتى ظاهرى دستگاه از حیث کابلهای مورد استفاده، کانکتورها، آنتن Wi-Fi و … میبایست مورد ارزیابی قرار گرفته و اطمینان لازم از صحت موارد مذکور حاصل گردد.

٢-٢- دستگاه سوئيچ بيسيم

دستگاه سوئیچ بیسیم Access Point وقتی روشن شود بصورت ظاهری LED روشن شده و سلامت دستگاه مشخص می شود وقتی کلاینتها و کامپیوتر معلم روشن شود و همدیگر را Detect کنند و Ping شود کاملاً مشخص می شود که دستگاه سوئیچ بی سیم Access Point سالم بوده و اگر کلیه تجهیزات همدیگر را نبینند نشانی از خرابی و اشکال در دستگاه سوئیچ بیسیم میباشد .

با استفاده از Share کردن کامپیوتر معلم ، اطلاعات به کامپیوتر معلم انتقال می یابد که اگر سرعت انتقال اطلاعات اندازه گیری شود ، کیفیت و سرعت شبکه Wireless مشخص می شود. علاوه بر این با توجه به نصب نرمافزار مدیریت کلاس روی کامپیوتر مربی و کامپیوتر دانشآموزان، مشاهده آیکون سیستم دانشآموزان روی سیستم مربی نشان دهندهٔ صحت عملکرد شبکه خواهد بود.

#### ۲–۳ – دستگاه وایت برد هوشمند پر تابل

دستگاه در هر نقطه از تخته یا دیوار نصب میگردد و توسط ویدئو پروژکتور تصویر کامپیوتر که دستگاه اسمارت بورد نیز به آن متصل است روی آن میافتد و سپس از طریق انگشت که حکم ماوس را پیدا میکند و نیز قلم مخصوص میبایست از روی برد تمامی امکانات ویندوز قابل اجرا باشد و در هر نقطه نیز قابلیت نوشتن و طراحی روى تصاوير وجود داشته باشد.

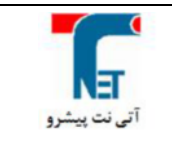

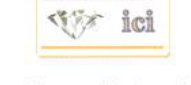

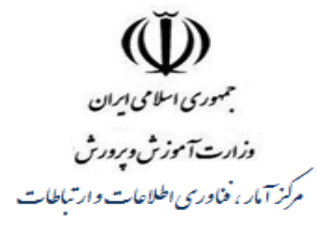

وزارت ارتباطات وفناوري اطلاعات سازمان فناوري اطلاعات ايران مجری طرع اتصال مدارس به شبکه ملی اطلاعات

# ۳- استاندارد نصب نرمافزار

برروی تمامی سیستمها می بایست نرمافزارها و درایورهای قطعات سیستم نصب بوده و به درستی کارکنند. به منظور افزایش سطح امنیتی سیستمها، درایو C میبایست پس از نصب و راه اندازی تمامی نرمافزارهای مورد نیاز Freeze گردد. با توجه الزامی بودن تهیه Image و حجم اطلاعات موجود برای Image می بایست درایو سومی جهت نگهداری Image در نظر گرفته شده و پس از پایان کار به صورت Hidden درآید. لیست نرمافزارهایی که می بایست روی سیستمها نصب شوند شامل موارد ذیل می باشد:

- Windows 7 Home Premium
- · Adobe Reader 9
- $\cdot$  Office 2007
- Win Rar
- با قابلیت بروز شدن Antivirus(Microsoft Security Essentials)
- · Nero 8 (برای کامپیوتر مربی)
- Lingoes Translator (with all required Persian dictionaries)
- KM Player
- Media Plaver 11
- Farsi Fonts
- Internet Explorer 9
- $\cdot$  Firefox 6.0
- XClass (نرم افزار کنترل کلاس)
- Ubuntu Linux with Libreoffice
- Deep Freeze

«**انتهای سند**»

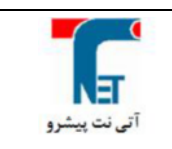

صفحه ۲۳ از ۳۳

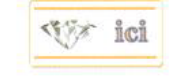